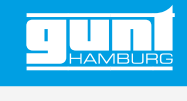

# ET 224

### **Comportement en service des éoliennes**

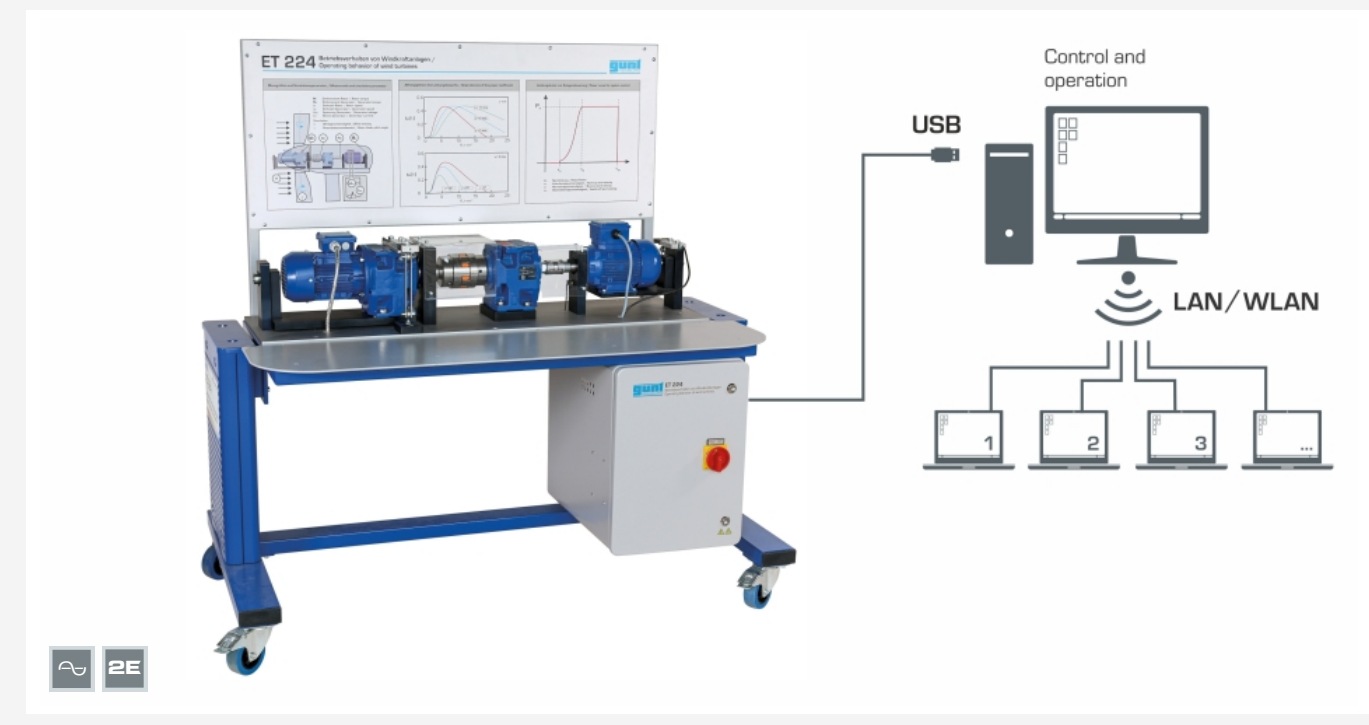

Logiciel GUNT compatible réseau: commande et exploitation via 1 PC. Observation, acquisition, évaluation des essais sur un nombre illimité de postes de travail via le réseau LAN/WLAN propre au client.

#### **Description**

- *•* **l'unité d'entraînement à basse vitesse simule le rotor éolien**
- *•* **logiciel GUNT de mesure et de simulation avec fonction de contrôle de la charge électronique**
- *•* **enregistrement automatisé des réseaux de caractéristiques en fonction de la vitesse du vent, de l'angle des pales et de la vitesse du rotor**
- *•* **capacité de mise en réseau: observer, acquérir, évaluer des essais via le réseau propre au client**

Les performances d'une éolienne dépendent de ses composants mécaniques et électriques ainsi que de l'efficacité de système de commande. L'influence des paramètres effectifs dans toutes les conditions de fonctionnement pertinentes doit donc être connue.

L'ET 224 permet d'observer les composants du train d'entraînement d'une éolienne. Pour faciliter la compréhension, des paramètres importants de l'installation sont étudiés dans le cadre d'essais avec des réseaux de caractéristiques simulés. Un moto-réducteur à vitesse de rotation ajustable reproduit le fonctionnement d'un rotor éolien typique à rotation lente et couple élevé. Un engrenage droit à trois étages se trouve entre le côté entraînement à rotation lente et le côté générateur à rotation rapide. Un générateur synchrone triphasé avec redresseur convertit l'énergie mécanique en énergie électrique. L'énergie électrique est transférée

à une charge électronique. Cette charge électronique peut être commandée soit directement, soit par le module de simulation du logiciel GUNT fourni.

La commande et l'utilisation s'effectuent par l'intermédiaire d'un PC (non compris dans la livraison) connecté par une interface USB. A l'aide du logiciel GUNT, on étudie les réseaux de caractéristiques simulés du rotor éolien en fonction de la vitesse du vent et de l'angle des pales du rotor. La puissance disponible au niveau du générateur ainsi que les couples au niveau du train d'entraînement peuvent être mesurés sous les paramètres de fonctionnement ou de simulation sélectionnés. En outre, le logiciel GUNT compatible réseau permet l'observation, l'acquisition et l'évaluation des essais sur un nombre illimité de postes de travail via le réseau propre au client avec une seule licence.

La vitesse de rotation du générateur ainsi que les couples côté entraînement et côté générateur sont mesurés par des capteurs et affichés numériquement dans le logiciel GUNT. Différentes fenêtres de commande du logiciel GUNT sont disponibles pour la réalisation des essais. Il est possible d'effectuer des mesures individuelles, des enregistrements automatisés de caractéristiques et de réseaux de caractéristiques, ainsi que des mesures en mode autonome de l'installation guidée par le vent.

#### **Contenu didactique/essais**

- *•* conversion de l'énergie cinétique en énergie électrique
- *•* coefficient de puissance et vitesse spécifigue
- *•* comportement en service des éoliennes étude de l'influence du couple et de la vitesse de rotation sur le rendement de l'engrenage et du générateur
- *•* étude de l'influence de la vitesse du vent et de l'angle des pales du rotor sur la caractéristique de couple typique d'un rotor éolien
- *•* limitation de la puissance par le biais de la commande de la vitesse et de l'angle des pales du rotor
- *•* familiarisation avec la commande des éoliennes guidées par le vent en mode autonome
- *•* GUNT E-Learning
	- *·* cours multimédia en ligne sur les principes de base de l'énergie éolienne
	- *·* apprentissage indépendant du temps et du lieu
	- *·* accès via un navigateur Internet
	- *·* contrôle par un examen ciblé du contenu didactique

G.U.N.T Gerätebau GmbH, Hanskampring 15-17, D-22885 Barsbüttel, Tél. +49 (40) 67 08 54-0, Fax +49 (40) 67 08 54-42, E-mail sales@gunt.de, Web http://www.gunt.de Nous nous réservons le droit de procéder à des modifications techniques sans avis préalable. Page 1/2 - 11.2023

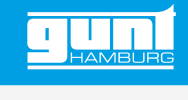

## ET 224 **Comportement en service des éoliennes**

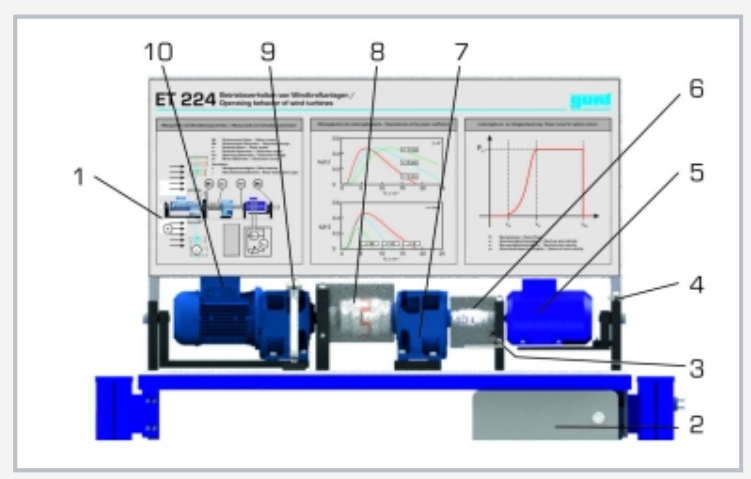

1 panneau, 2 armoire de commande avec charge électrique et commande de l'installation, 3 capteur de vitesse de rotation, 4 capteur de couple du générateur, 5 générateur triphasé, 6 accouplement, 7 engrenage droit, 8 accouplement, 9 capteur de couple de l'entraînement, 10 moteur d'entraînement

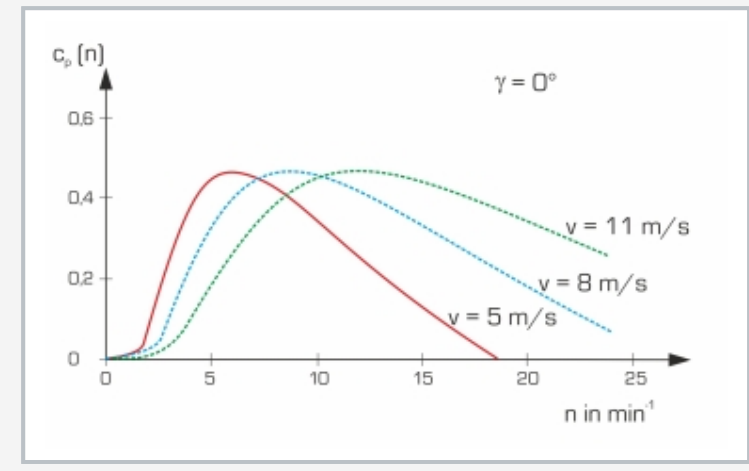

Coefficient de puissance en fonction de la vitesse de rotation du rotor: simulation de réseaux de caractéristiques typiques à différentes vitesses du vent et angles de pales de rotor

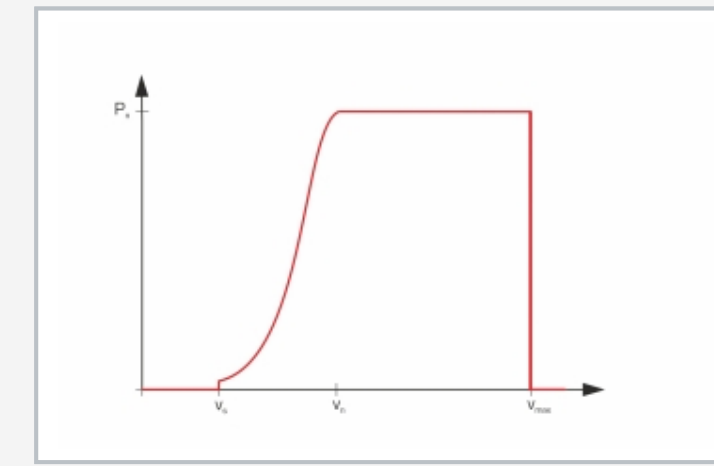

Courbe de puissance en mode autonome à une vitesse du vent croissante: la puissance délivrée est limitée par le système de commande de l'installation en ajustant la vitesse du rotor et l'angle des pales du rotor

#### **Spécification**

- [1] mesures et simulation de valeurs caractéristiques typiques sur le train d'entraînement d'une éolienne
- [2] apprentissage à distance: cours détaillé sur les bases de l'énergie éolienne disponible en ligne
- [3] moteur d'entraînement à basse vitesse avec vitesse ajustable qui simule le rotor éolien
- [4] train d'entraînement avec engrenage droit
- [5] générateur synchrone triphasé avec redresseur intégré
- [6] capteur de vitesse du générateur et des couples du côté entraînement et du générateur
- [7] charge électronique ajustable avec interface de connexion du logiciel
- [8] logiciel GUNT de commande de l'installation et d'acquisition des données de mesure, fenêtres de fonctionnement consécutives pour le guidage de l'utilisateur
- [9] simulation de champs caractéristiques en fonction de la vitesse du vent, de la vitesse de rotation et de l'angle des pales du rotor.
- [10] simulation du mode autonome d'une installation avec spécification de la vitesse du vent
- [11] capacité de mise en réseau: observer, acquérir, évaluer des essais sur un nombre illimité de postes de travail avec le logiciel GUNT via le réseau LAN/WLAN propre au client
- [12] logiciel GUNT via USB sous Windows 10

#### **Caractéristiques techniques**

Générateur synchrone triphasé

- vitesse nominale: 1800min<sup>-1</sup><br>• puissance max.: 250W
- *•* puissance max.: 250W
- *•* courant max.: 4A

**•** tension max.: 280V

- Engrenage droit
- *•* rapport de transmission: 1:53
- *•* charge admissible nominale: 335Nm
- **•** rendement nominal: 94%
- Moteur d'entraînement
- **•** vitesse de rotation nominale: 22Min<sup>-1</sup>
- **•** plage de vitesse de rotation: 3...22Min<sup>-1</sup>
- *•* puissance nominale: 0,37kW
- *•* couple max.: 153Nm

#### Plages de mesure

- vitesse de rotation: 0…2800min<sup>-1</sup>
- *•* couple: 0…200Nm (entraînement)
- *•* couple: 0…10Nm (générateur)
- *•* courant: 0,005…25A
- *•* tension: 0…300V

230V, 50Hz, 1 phase; 120V, 60Hz, 1 phase 230V, 60Hz, 1 phase; UL/CSA en option Lxlxh: 1480x780x1500mm Poids: env. 105kg

#### **Nécessaire pr le fonctionnement**

#### PC avec Windows

#### **Liste de livraison**

- 1 appareil d'essai, 1 logiciel GUNT + câble USB<br>1 documentation didactique
- documentation didactique

G.U.N.T Gerätebau GmbH, Hanskampring 15-17, D-22885 Barsbüttel, Tél. +49 (40) 67 08 54-0, Fax +49 (40) 67 08 54-42, E-mail sales@gunt.de, Web http://www.gunt.de Nous nous réservons le droit de procéder à des modifications techniques sans avis préalable. Page 2/2 - 11.2023